### The wavelength calibration

- 1. Presentation of the Spectroscopic Global Iterative Solution
- 2. The problem of divergence
- 3. The study of non-divergence of SGIS

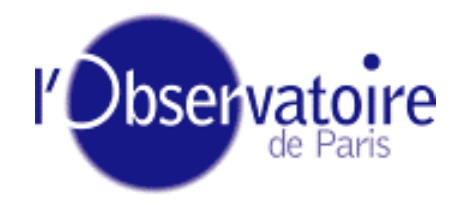

*Antoine Guerrier Antoine Guerrier GEPI*

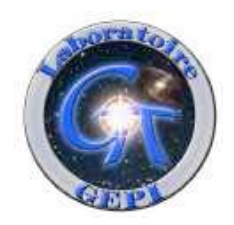

# 1. The presentation of the Spectroscopic Global Iterative Solution (SGIS)

- No on-board calibration device (e.g. calibration lamp)
	- $\triangleright$  No specific observation for the calibration
	- $\triangleright$  Not possible to compare to an "instrumental" reference source
- Possible alternative: The Spectroscopic Global Iterative Solution  $\triangleright$  Idea = Use sources observed by the RVS instrument Use reference sources (i.e. bright and stable stars)

- Measure the evolution of the instrument with its own observations: Large number of stable reference sources (about  $4,6.10^5$  V < 12)
- + Same evolution of the characteristics of the reference sources
- = Evolution of the characteristics of the instrument

•Analogy with ground spectrograph  $\rightarrow$  Locations of stellar lines

•These locations depend upon 2 parameters:

- $\rightarrow$  Radial velocity of the sources (RV)
- $\rightarrow$  Spectral dispersion law

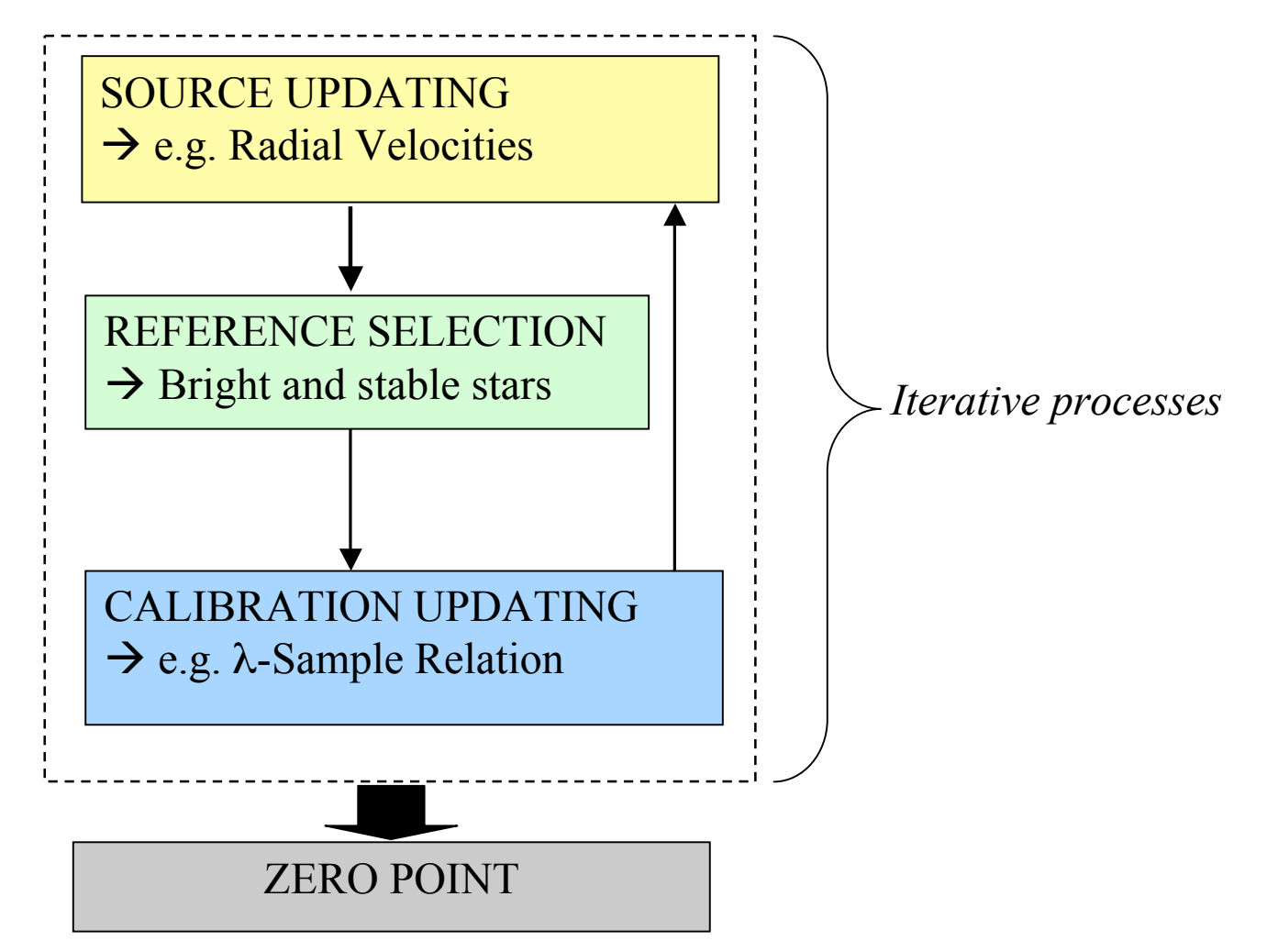

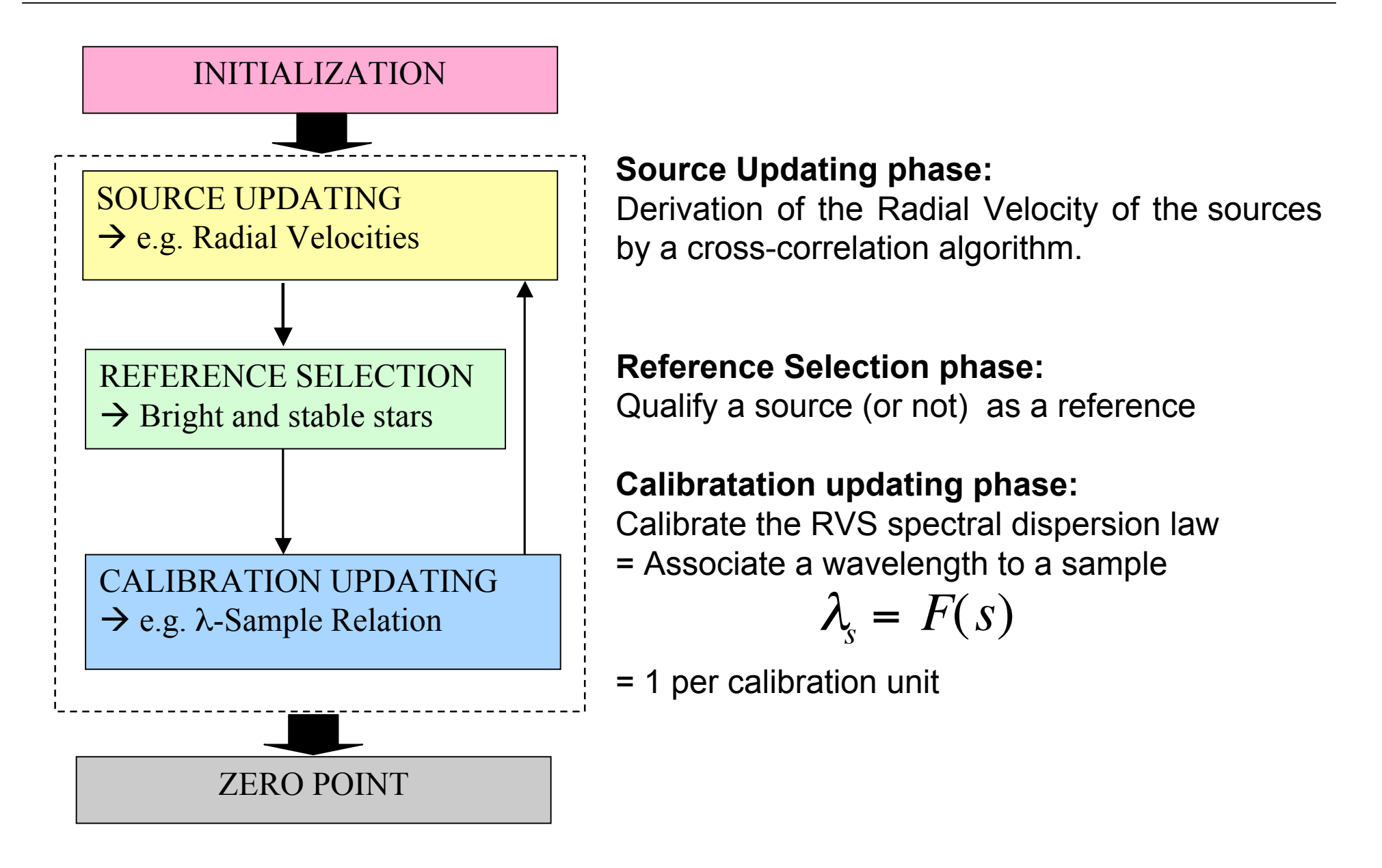

• JAVA development of the first version of the SGIS prototype No reference selection phase (all reference)  $\triangleright$  No zero point correction phase

•Test of non-divergence of the prototype

 $\rightarrow$  Initializing the spectral dispersion law with the true value

• Input data: Kurucz RVS-like spectra (R=11500) 1000 G5V stars (e.g. RV = 0km/s) Observed 10 times over 100 days of mission True spectral dispersion law

### • GEPI/GAIA-RVS/TN/018 coming soon!

#### 1.5. The first results of prototype of SGIS CU6-WG-IAP-06-03-06

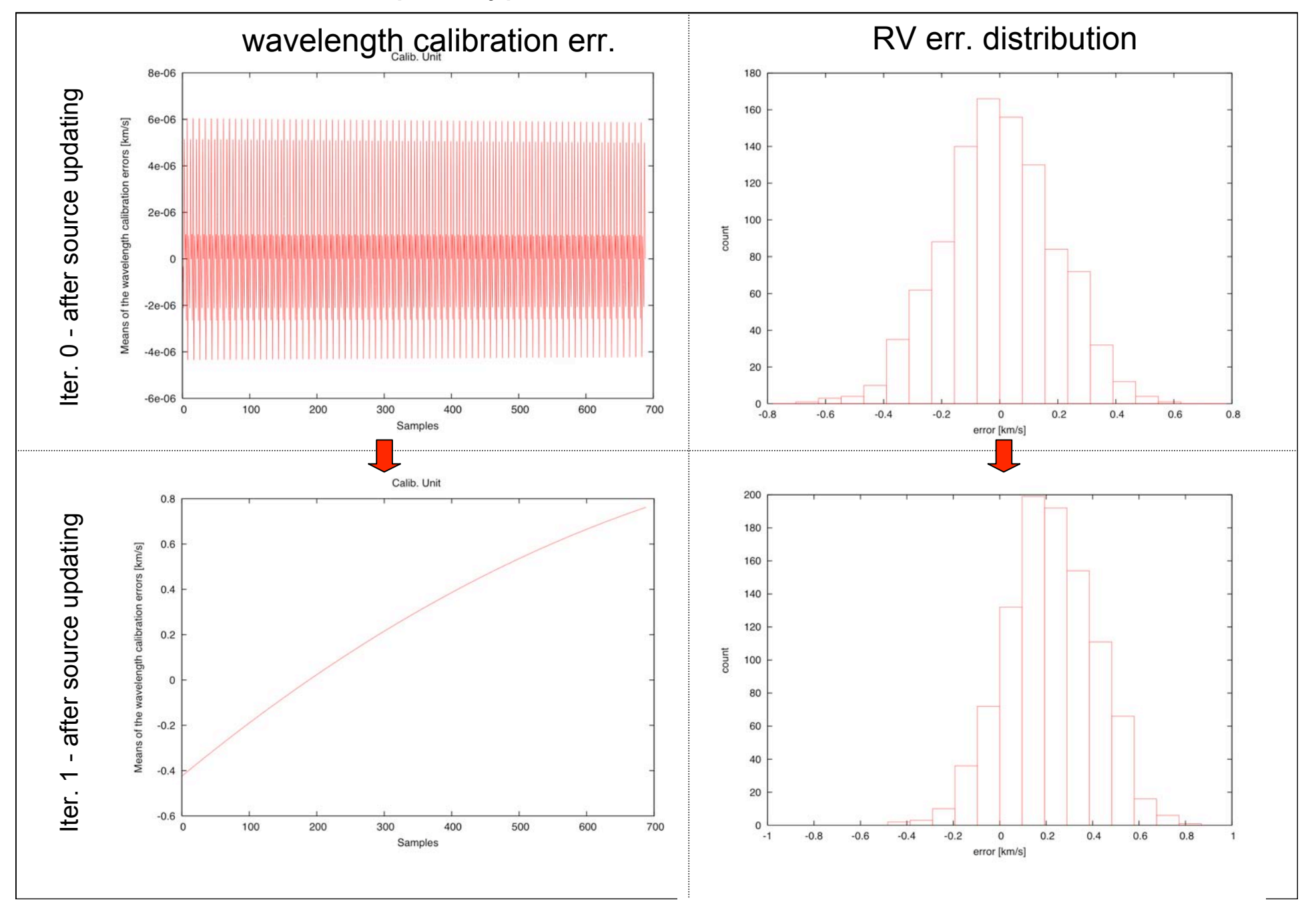

### 2. The problem of the divergence

### 2.1 The problem is located! CU6-WG-IAP-06-03-06

- More diagnostics  $\rightarrow$  Problem located!
- The calibration updating phase needs to identifies reference lines in spectra (i.e. fluxes as a function of samples)
	- = Need to locate the centroid of the lines
- Results of the centroiding method of the SGIS prototype:

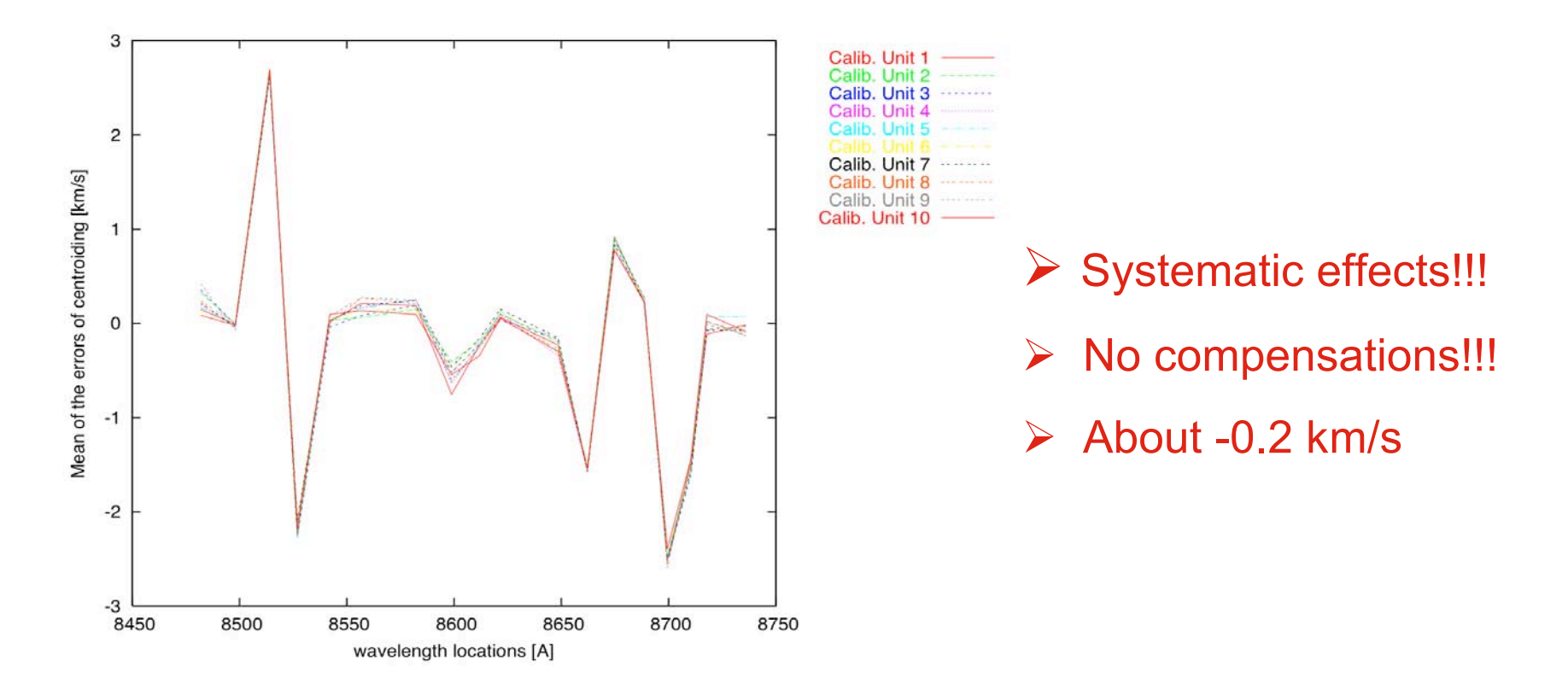

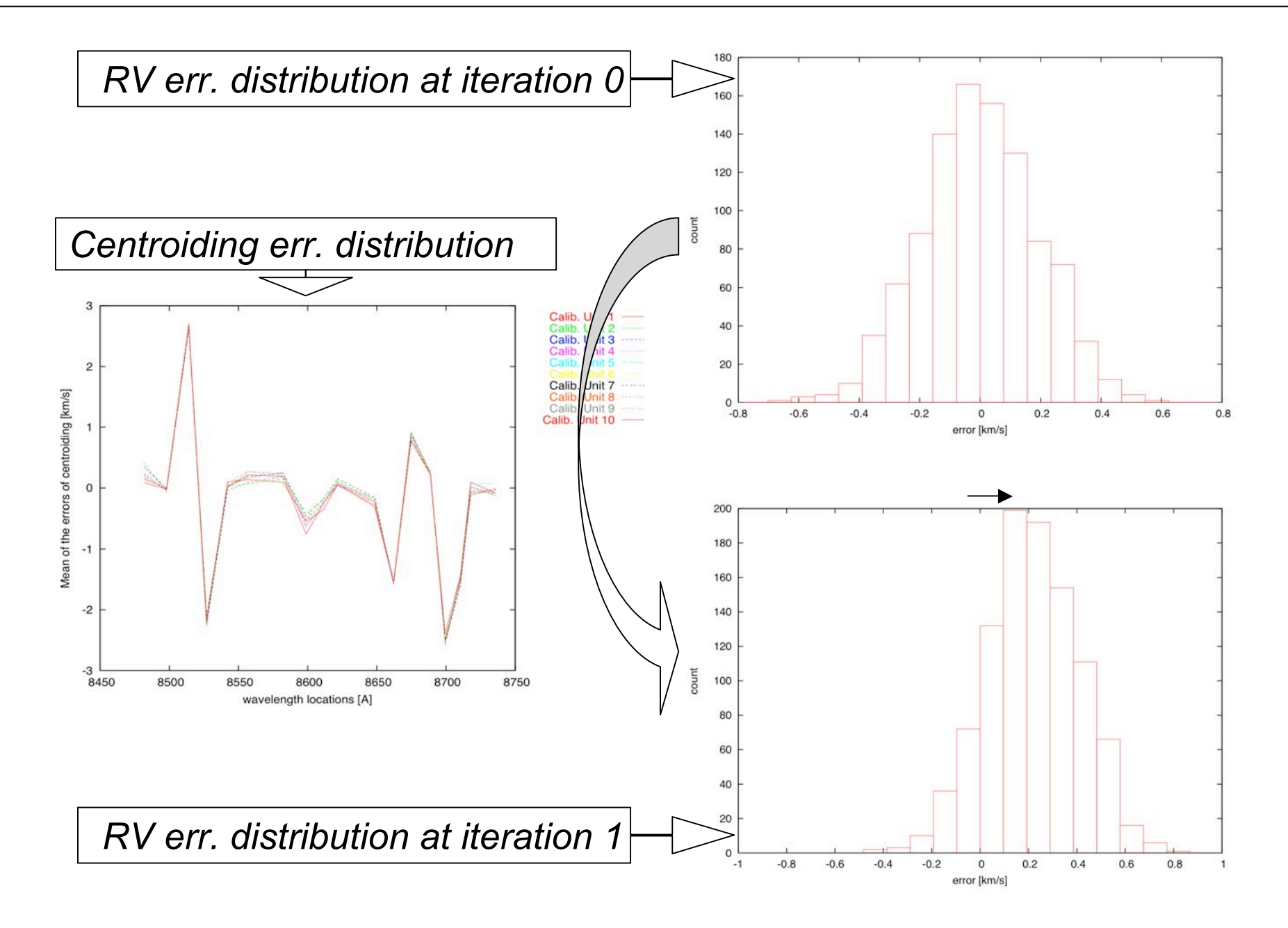

- Correct the divergence of the iterative process:
	- $\triangleright$  Correct the centroiding error
		- Calibrate the centroiding method on RVS-like synthetic spectra
	- $\triangleright$  Change the centroiding method Use a profile fitting method (cross-correlation like)
- Before the correction of the centroiding effect, the non-divergence and the convergence of the SGIS must be proved!!!

## 3. The study of non-divergence of SGIS

• Non-divergence test = True spectral dispersion law as starting point

= Best performances of SGIS

• Divergence of the prototype comes from the centroiding method

 $\triangleright$  Idea: skip the centroiding step (instead the centroiding calibration or profile fitting method)

- Perform the prototype without centroiding effect
	- $\triangleright$  Use directly the true centroid of the lines
- Should validate the non-divergence of SGIS

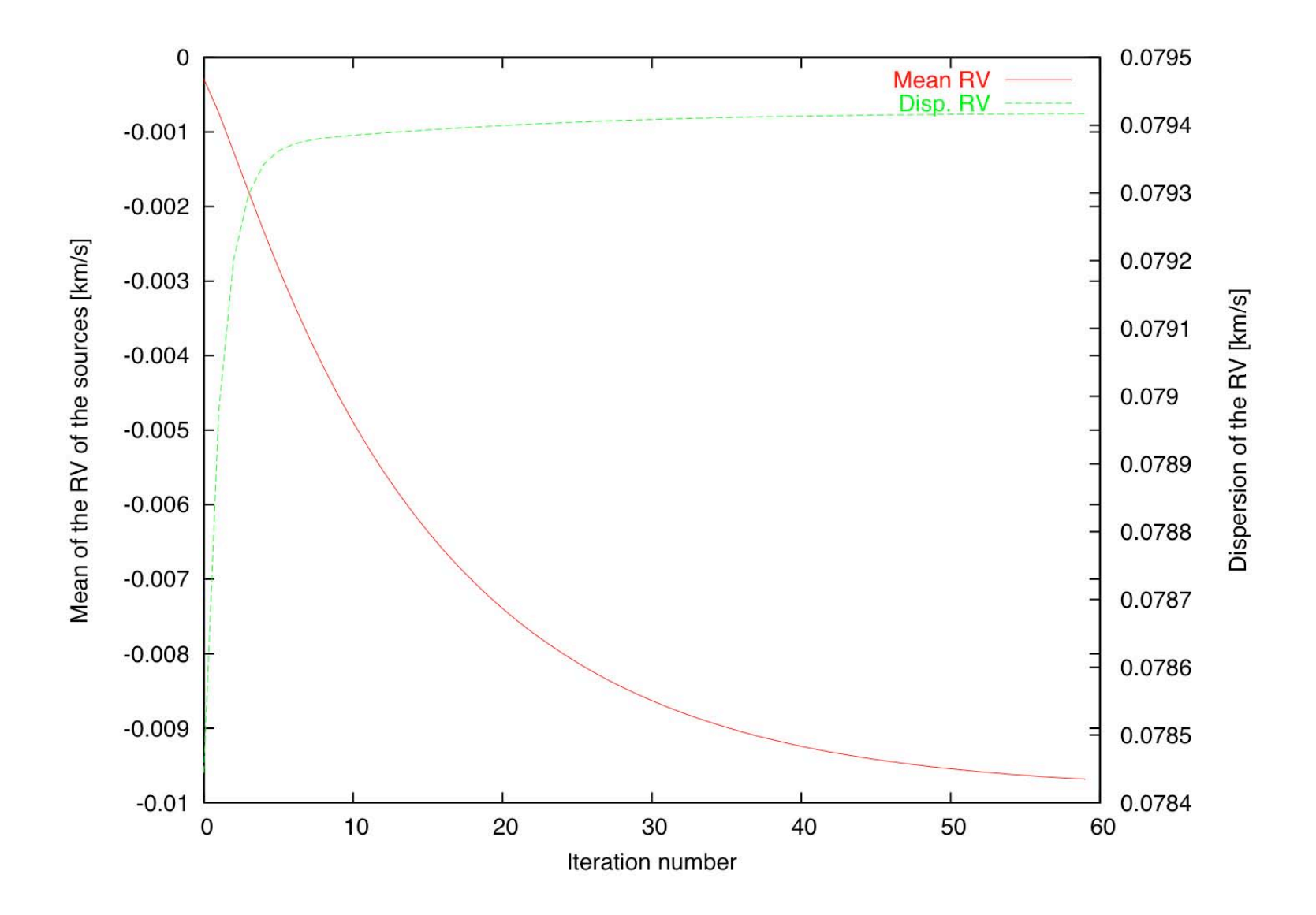

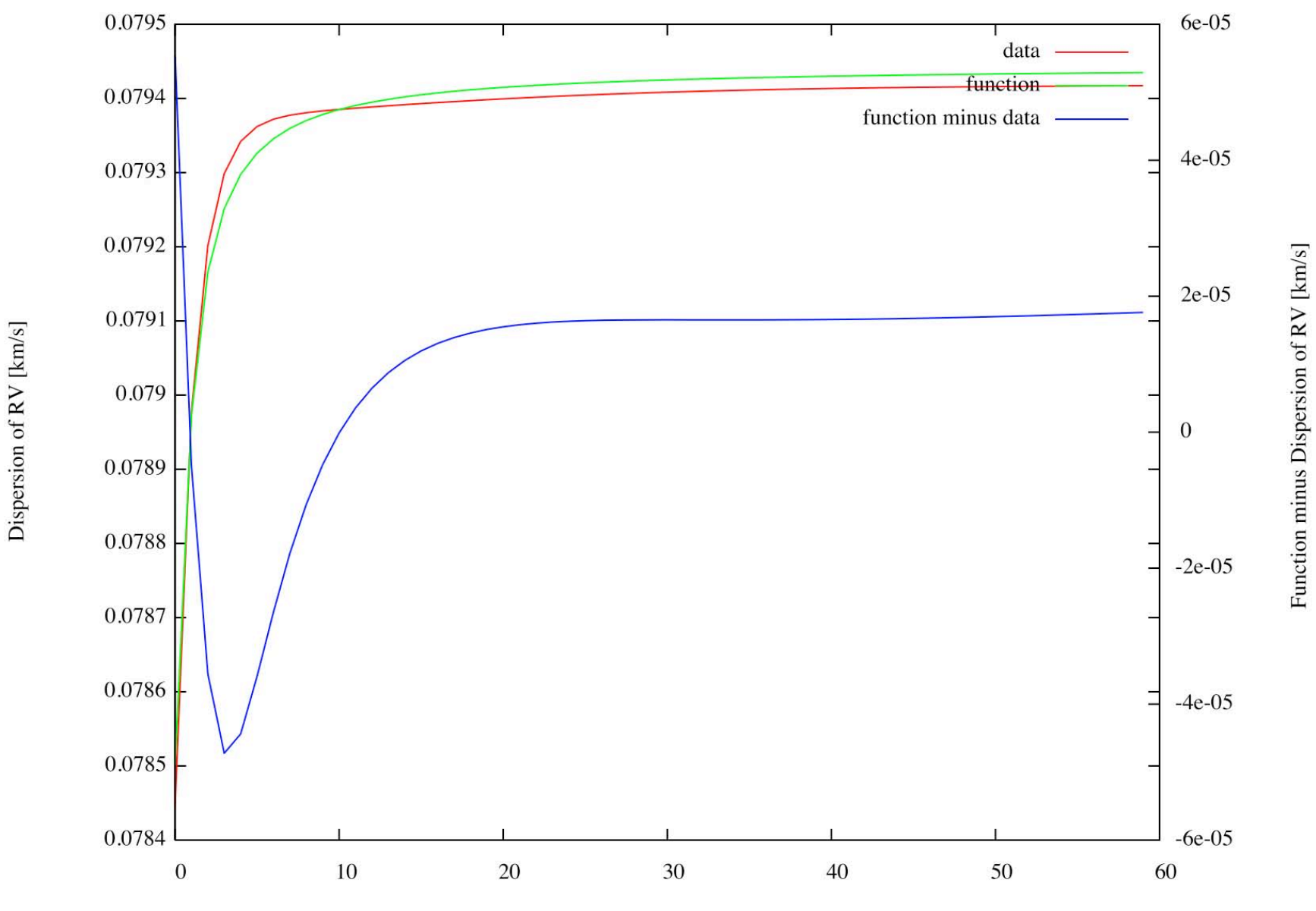

Iterations

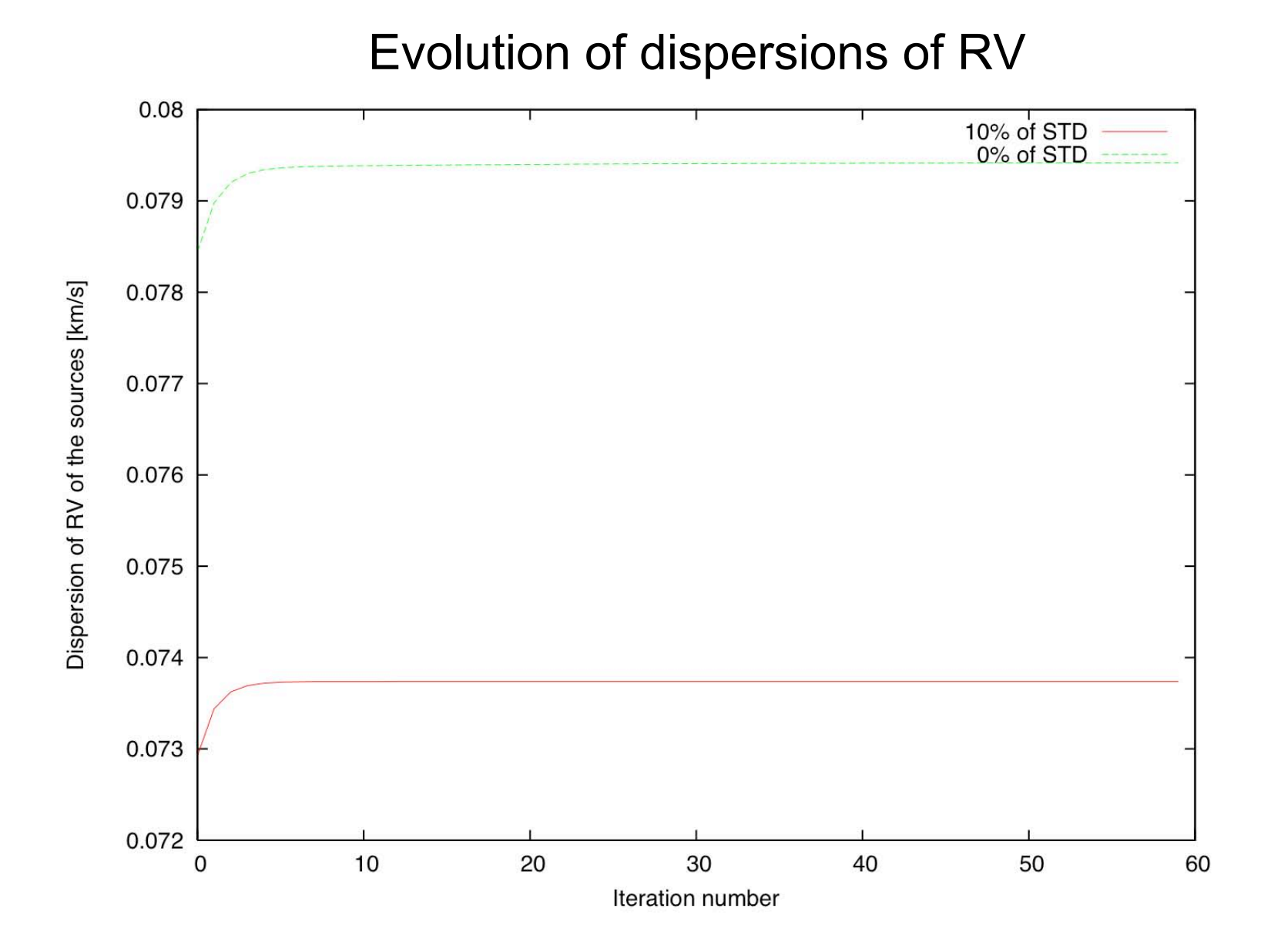

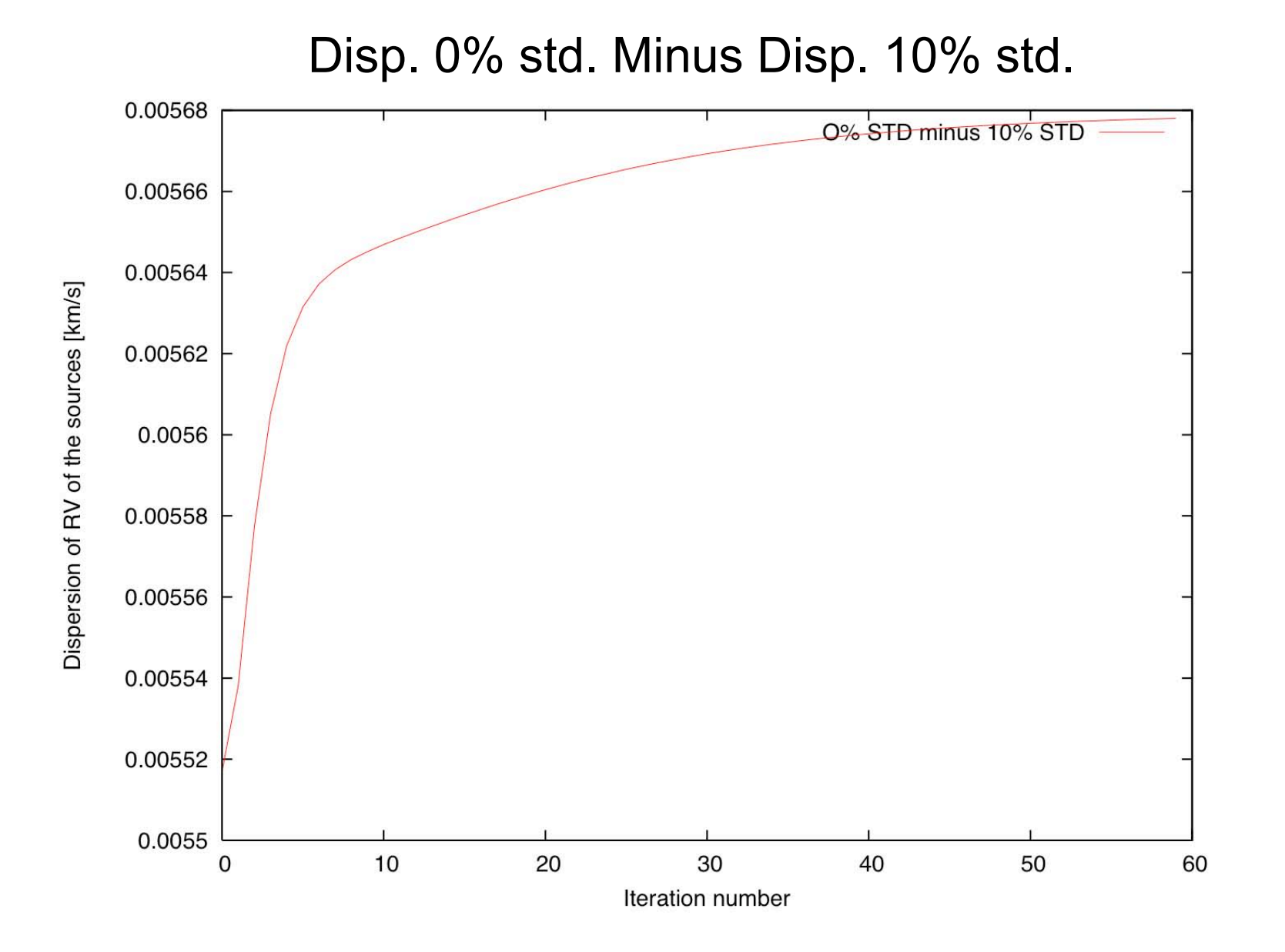

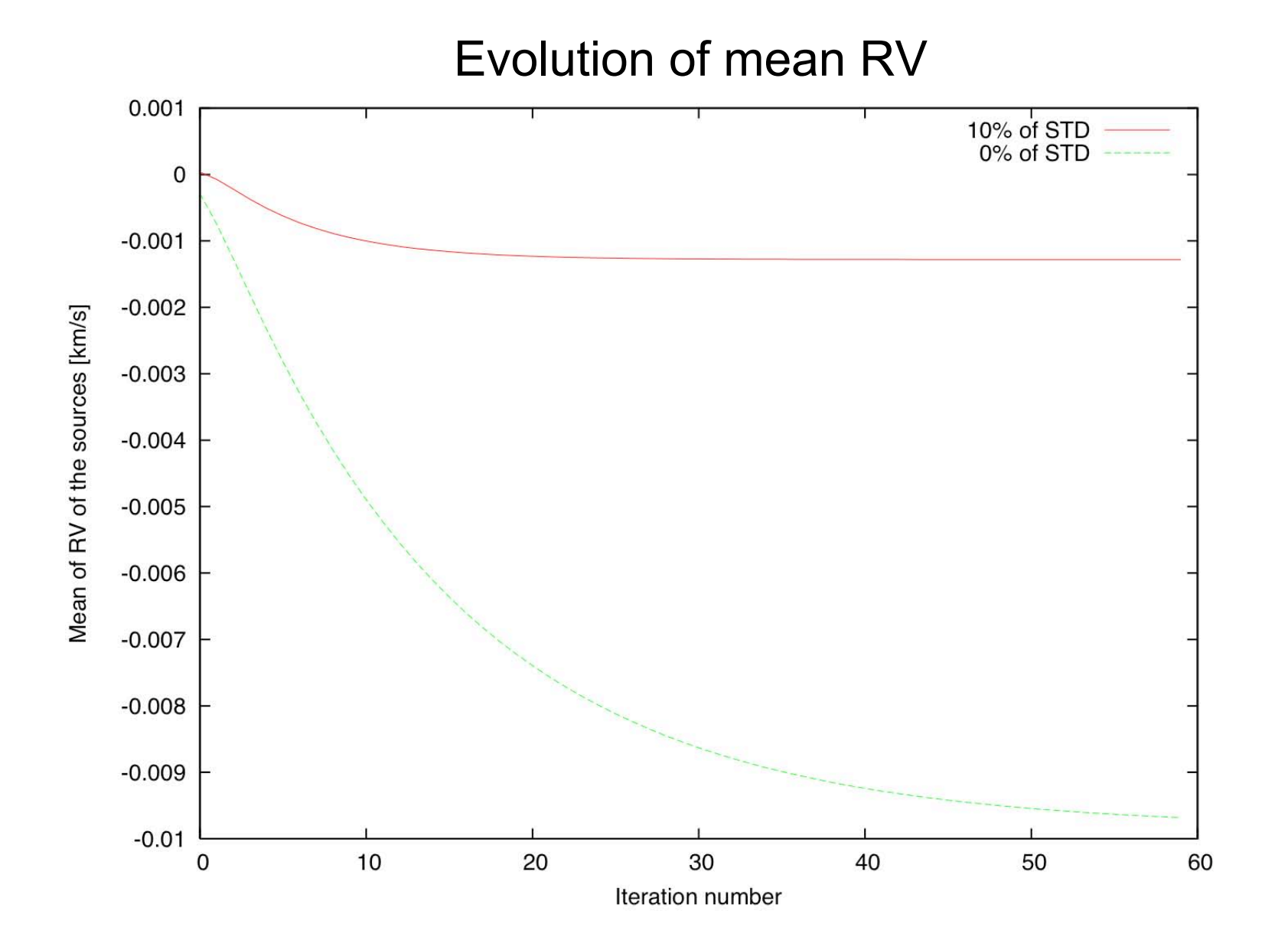

- Study of robustness of the non-divergence
	- $\triangleright$  Consider random errors on the true centroids
	- $\triangleright$  Play on the max. amplitude of these errors
	- $\triangleright$  Observe the behaviour of the prototype

- Study of convergence of the prototype
	- $\triangleright$  Not initialize the spectral dispersion law with true values
	- $\triangleright$  Observe the behaviour of the prototype over iterations